# Topic: "Strings in Java"

## Strings In Java

### • What is a String?

**Q** String is a sequence of characters represented in double quotes(").

**The Java platform provides the String class to create and** manipulate strings

#### **O**String objects are immutable!

- $\checkmark$  That means once a string object is created it cannot be altered. For mutable string, one can use **StringBuffer** and **StringBuilder** classes.
- Normally objects in java are created using **new** keyword e.g.

```
String name;
Name= new String("abcd");
```
String name = new String ("abcd");

However String objects can also be created "implicitly"

String name; Name = "abcd";

 $\checkmark$  The String class is defined in Java.lang package. To use String as mutable, use StringBuffer class.

**Dynamic Initialization of Strings:**

BufferedReader br = new BufferedReader( new InputStreamReader(System.in)); String city = br.readLine();

Scanner  $sc = new Scanner(System.in);$ String state  $=$  sc.nextLine(); String state1 =  $sc.next();$ 

### String Concatenation:

• Java String can be concatenated using **'+'** operator. String firstName = "name"; String lastName = "last"; System.out.println(firstName + " " + lastName); String of Arrays:

• An array of String can also be created..

String cities  $[] = new String[5];$ 

• Which will create an array of Cities of size 5 o hold String constants.

## String Indexes:

The 12 characters in the String "Java is fun" have indexes 0 to 11.

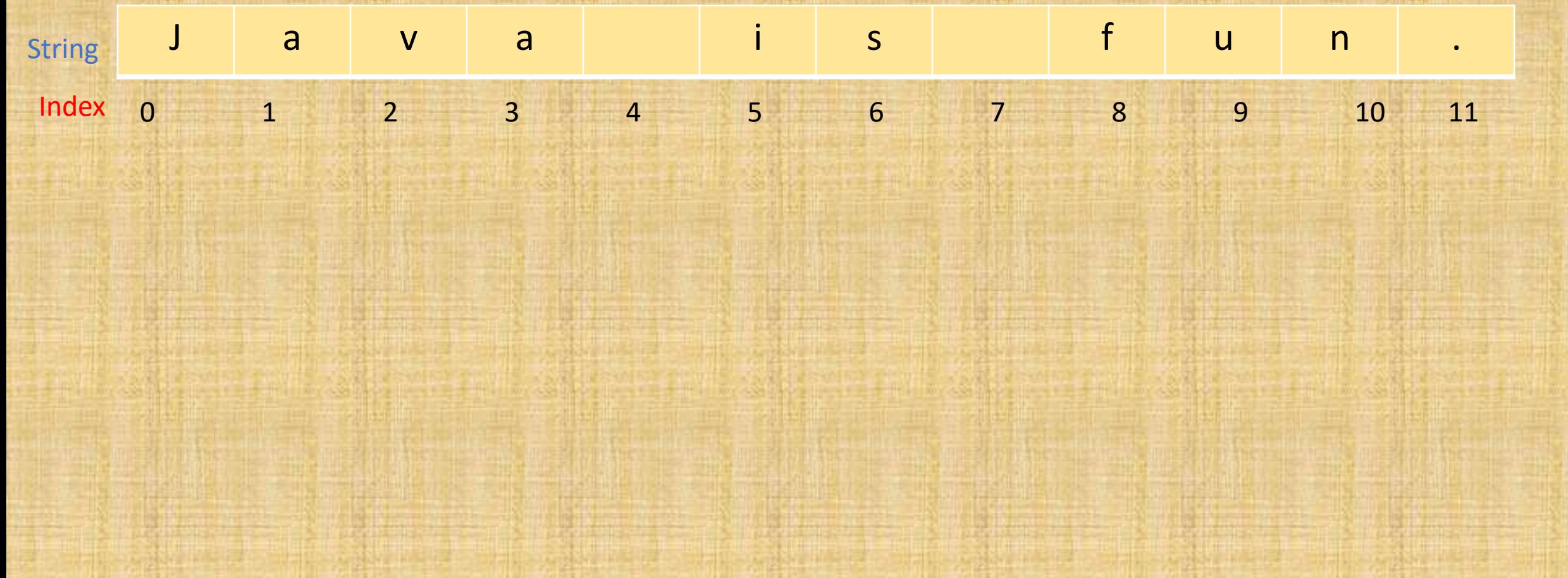

## String Methods:

- The String class contains many useful methods for string processing applications.
- A String method is called by writing String object, a dot, the name of the method and a pair of parentheses to enclose any arguments.
- If a String method returns a value, then it can be placed anywhere that a value of its type can be used…

String greeting = "Hello"; int count  $=$  greeting.length(); System.out.println("Length is " + count);

• Always count from zero when referring to the position or index of a character in s String.

- charAt(). Returns the character at the specific index(position).
- compareTo(). Compares two Strings lexicographically.
- concat(). Append a String to the end of another String.
- contains(). Checks whether a String contains a sequence of characters.
- equals(). Compares two Strings. Return true if the Strings are equal , and false if not.
- indexOf(). Returns the position of the first found occurrence of specified characters in a String.